# **Международная научно-практическая конференция «Современное художественное образование: гуманитарный подход и пути его реализации**

УДК 378.147

#### *Т.Ю. ПОЗДНЯКОВА, М.В. КАВЕРЗИНА, Г.А. ЛАНЩИКОВА*

*(Омск)*

### **ИСПОЛЬЗОВАНИЕ КОМПЬЮТЕРНЫХ ТЕХНОЛОГИЙ В ПРОФЕССИОНАЛЬНОЙ ПОДГОТОВКЕ СПЕЦИАЛИСТОВ ДЕКОРАТИВНО-ПРИКЛАДНОГО ИСКУССТВА**

*В статье затрагиваются вопросы применения компьютерных технологий в процессе обучения студентов направления подготовки 54.03.02 – Декоративно-прикладное искусство и народные промыслы. Рассматриваются рекомендации по оформлению графической подачи проектов по декоративно-прикладному творчеству в компьютерных редакторах CorelDRAW и Adobe Photoshop.*

Ключевые слова: *компьютерные технологии, декоративно-прикладное искусство, проектирование, графический лист, компьютерные редакторы.*

#### *TATYANA POZDNYAKOVA, MARIANNA KAVERZINA, GALINA LANSHCHIKOVA (Omsk)*

## **USE OF COMPUTER TECHNOLOGIES IN PROFESSIONAL TRAINING OF DECORATIVE AND APPLIED ART SPECIALISTS**

*The article deals with the application of the computer technologies in the process of teaching students of the training direction 54.03.02 – Decorative and applied arts and folk crafts. There are considered the recommendations for the design of the graphic presentation of the projects on arts and crafts in the computer editors CorelDRAW and Adobe Photoshop.* 

Key words: *computer technology, arts and crafts, design, graphic sheet, computer editors.*

Характерной чертой современного образовательного процесса является активное включение компьютерных технологий в систему обучения студентов всех направлений профессиональной деятельности, в том числе художественной, декоративно-прикладной. Обращение к информационным и компьютерным технологиям продиктовано новыми запросами и потребностями общества в усовершенствовании качества образования, разработке актуальных учебных программ, направленных на подготовку компетентных специалистов в своей области деятельности.

В федеральном государственном образовательном стандарте высшего образования по направлению подготовки «Декоративно-прикладное искусство и народные промыслы» выделены следующие направления профессиональной деятельности бакалавров:

- ‒ художественная,
- ‒ проектная,
- ‒ информационно-технологическая,
- ‒ организационно-управленческая,
- ‒ научно-исследовательская,
- ‒ исполнительская,
- ‒ педагогическая [3].

Проектная деятельность как вид учебно-творческой деятельности имеет немаловажное значение для будущих художников декоративно-прикладного искусства (ДПИ). Под проектированием пони-

мают «единство технической и творческой составляющей, предусматривающей совокупную деятельность по формированию замысла, его обоснованию и подготовке необходимых документов (расчетов, эскизов, чертежей)» [4, с. 82].

Выделяют следующие этапы проектирования: «выработка концепции, определение целей и задач проекта, доступных и оптимальных ресурсов деятельности, создание плана и программ, организация деятельности по воплощению проекта, осмысление результатов деятельности» [2, с. 3].

Процесс проектирования включает в себя: сбор информации, предпроектный анализ, разработку и выполнение эскизов, выполнение изделия в материале и презентацию.

Применение компьютерных технологий в проектной деятельности не означает разрыва с традиционными, «ручными» средствами, формами и методами работы, используемыми в ДПИ, а является своего рода инструментом, обогащающим и где-то облегчающим процесс проектирования. С помощью компьютерных технологий, различных графических редакторов можно легко и быстро внести изменения в композиционное, цветовое решение, откорректировать форму, масштабы, пропорции и пр.

Дисциплина «Компьютерные технологии в проектировании» включена в основную образовательную программу подготовки бакалавров по направлению 54.03.02 – Декоративно-прикладное искусство и народные промыслы.

Основной целью дисциплины является развитие общепрофессиональных компетенций (ОПК-4, ПК-2) бакалавров в сфере художественной деятельности, необходимых для решения различных профессиональных, творческих задач (поиск композиции, колористического решения, шрифтового оформления и др.), связанных с применением компьютерных технологий.

Задачи курса:

‒ ознакомить студентов c существующими компьютерными технологиями, с современными тенденциями развития компьютерной графики и оформления компьютерной продукции, с технологиями предпечатной подготовки;

‒ способствовать овладению инструментарием векторных и растровых редакторов в проектной деятельности;

‒ сформировать навыки применения компьютерных технологий для решения практических художественно-проектных задач по дисциплине.

В основное содержание дисциплины входит изучение векторной (CorelDRAW) и растровой графики (Adobe Photoshop), а также выполнение учебно-творческих заданий в данных редакторах, создание в их среде проектной композиции художественно-графических изделий ДПИ индивидуального и интерьерного назначения.

Практические задания, выполняемые студентами в процессе изучения дисциплины, можно разделить на два блока: освоение базовых упражнений, направленных на овладение инструментарием графических редакторов и выполнение итогового практического задания.

Задания основного блока:

‒ создание векторных орнаментальных композиций в полосе, круге и квадрате, раппортных композиций и паттернов;

- ‒ создание декоративных композиций методом трассирования растровых изображений;
- ‒ работа с текстом и создание шрифтовых композиций;
- ‒ цифровое рисование с использованием набора кистей;
- ‒ ретуширование фото, цветокоррекция и фотографика.

В редакторе для создания векторной графики CorelDraw студенты осваивают простейшие операции, создают объекты и контуры, выполняют упорядочение, выравнивание, распределение, геометрическую модификацию объектов, работают с контурами. Используют инструменты для повышения точности работы (сетку, направляющие и измерительные линейки). Особое внимание в процессе обучения уделяется декоративной композиции (выполнение орнаментально-декоративных рядов), работе со шрифтами (размещение текста вдоль кривой, изменение расположения символов текста и их формы), трассированию растровых изображений (трассировка, трансформация как декоративная переработка форм).

В программе Photoshop изучаются основы работы с растровыми изображениями, выполняются цветовая и тоновая коррекция, подготовка изображений (обрезка, цветовая коррекция, вставка в интерьер) для размещения на графическом листе.

Итоговое задание (создание композиции проекта) позволяет презентовать изделие, разрабатываемое в течение семестра в рамках дисциплины «Проектирование». Студентам необходимо продемонстрировать весь комплекс полученных умений и навыков владения компьютерными технологиями в процессе создания графического листа, отражающего все этапы работы над изделием. В него могут входить поисковые эскизы, наброски и зарисовки, фотографии изделия на разных этапах, чертежи, текстовые блоки с описанием темы и основного замысла, целей и задач проектирования, фото готового изделия и изделия, помещенного в ту среду (например, интерьер), для которой оно разрабатывалось.

Реализация проекта декоративного изделия предполагает выполнение практической работы от замысла до конечного результата – продукта. Завершающий этап проектирования включает подготовку проектной документации и презентацию проекта (представление в материале и на графическом листе).

Графическая подача проекта выполняется в редакторе Corel Draw. При компоновке всех элементов необходимо учитывать композиционную целостность графического листа, структурность и логику размещения изображений, использовать модульную сетку.

Шрифт является необходимым элементом и выразительным средством художественного проекта. На занятиях разбираются основные правила и приемы выполнения шрифтовых работ (содержание и форма, зрительное восприятие текста, требования, предъявляемые к шрифтам, техника компоновки шрифта и пр.).

Правила организации композиции графического листа, элементы и состав проектной композиции, средства, приемы и способы организации графического листа, пропорции, значение цвета и тона подробно рассмотрены в публикации авторов [1].

Подача проекта на графическом листе и его итоговая компоновка, выполненная в программе Corel Draw, представлена на рис. 1 и рис. 2 на с. 90 (работы студентов 1 курса).

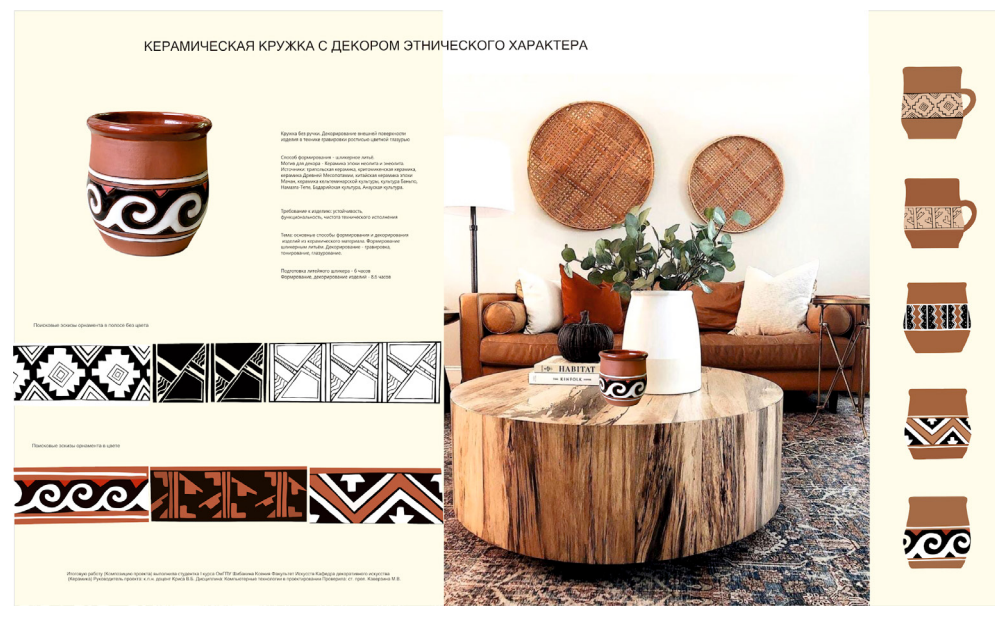

**Рис. 1.** Графический лист

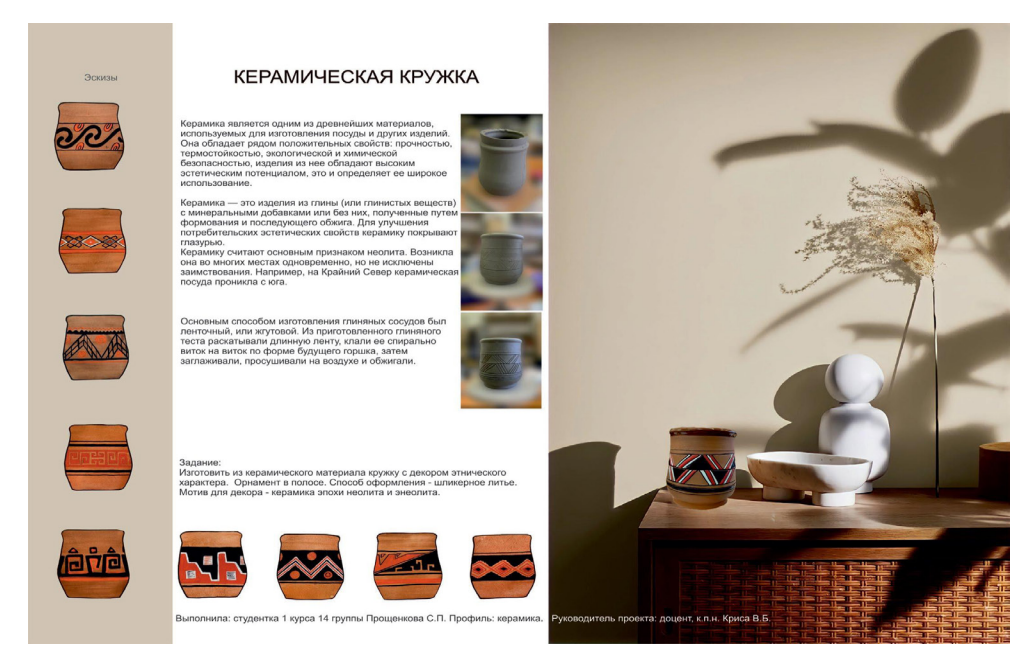

**Рис. 2.** Графический лист

Резюмируя вышесказанное, хотелось бы отметить, что полученные навыки работы с графическими редакторами открывают большие возможности для студентов в проектировании, создании творческого продукта декоративно-прикладного искусства на всех этапах: эскизирования, разработки основного замысла, поиска структуры композиции, подбора вариантов исполнения и колористического решения, подачи готового изделия.

Для эффективного обучения компьютерным технологиям в проектировании необходима интеграция с другими дисциплинами, такими как «Пропедевтика», «Проектирование», «Орнаментика», «Шрифт», «Композиция», что позволит эффективнее использовать знания, умения и навыки из других сфер деятельности, обогатить творческий процесс работы над изделием, сформировать на высоком уровне профессиональные компетенции у выпускников специальности «Декоративноприкладное искусство и народные промыслы».

### **Литература**

1. Каверзина М.В., Позднякова Т.Ю. Методические рекомендации по оформлению (презентации) дизайн-проекта // Профессиональное художественно-педагогическое образование: история, теория, методика, практика: сборник материалов Междунар. науч.-практич. конф., посвященной 60-летию факультета искусств Омского государственного педагогического университета (г. Омск, 18–19 нояб. 2020 г.). Омск: Изд-во ОмГПУ, 2020. C. 13–16.

2. Максяшин А.С. Теория и методология проектирования художественных изделий. Екатеринбург: Изд-во Рос. гос. проф.-пед. ун-та, 2015.

3. Портал Федеральных государственных образовательных стандартов высшего образования: Федеральный государственный образовательный стандарт высшего образования (утв. приказом Министерства образования и науки РФ от 12 января 2016 г. № 10). Уровень высшего образования. Бакалавриат. Направление подготовки 54.03.02. Декоративно-прикладное искусство и народные промыслы. [Электронный ресурс]. URL: http://fgosvo.ru/uploadfiles/fgosvob/540302\_B\_15062018.pdf (дата обращения: 10.10.2021).

4. Шокорова Л.В., Мамырина Н.С. Проблема соотношения ручного и компьютерного проектирования в обучении дизайнеров и художников декоративно-прикладного искусства // Научно-педагогическое обозрение. 2018. № 4(22). С. 80–87.